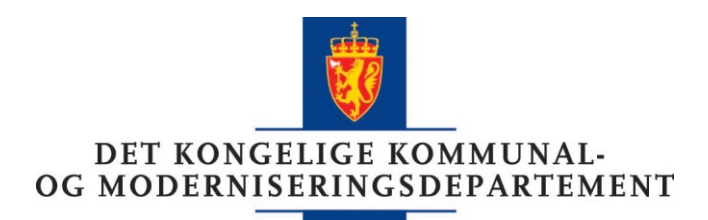

Statsforvaltaren i Rogaland Postboks 59 4001 STAVANGER

Deres ref Vår ref

21/767-2

Dato 3. februar 2021

## **Oppnevning av settestatsforvalter - klage på plan- og bygningsloven**

Statsforvalteren i Vestland har påklaget vedtak av utvalg for areal, plan og miljø i Alver kommune 11.11.2020 om dispensasjon fra gjeldende kommuneplan for oppføring av fritidsbolig på eiendommen gnr/bnr 137/150. Utvalget har behandlet klagen i møte 20.1.2021 og gjort vedtak om ikke å ta den til følge.

Kompetansen som klagemyndighet i enkeltvedtak etter plan- og bygningsloven er delegert til statsforvalteren i henhold til § 1-9 femte ledd, jf. Miljøverndepartementets rundskriv T-2/09 pkt. 2.7. Som klager etter § 1-9 tredje ledd er imidlertid Statsforvalteren i Vestland inhabil til å behandle denne konkrete klagen, jf. forvaltningsloven § 6 første ledd.

Kommunal- og moderniseringsdepartementet (KMD) oppnevner derfor Statsforvalteren i Rogaland som settestatsforvalter til å avgjøre klagen. Hjemmel for dette vedtaket er forvaltningsloven § 9 andre ledd, jf. kgl.res. 07.08.1981 (fylkesmannsinstruksen) § 1 tredje ledd. Det vises også til KMD sitt rundskriv H-2/14.

Sakens dokumenter sendes fra Statsforvalteren i Vestland til settestatsforvalter.

Med hilsen

Beate Fisknes (e.f.) seniorrådgiver

> Elisabeth Marie Nohre rådgiver

*Dokumentet er elektronisk signert og har derfor ikke håndskrevne signaturer*

Postadresse Postboks 8112 Dep 0032 Oslo postmottak@kmd.dep.no

Kontoradresse Akersg. 59

www.kmd.dep.no

Telefon\* 22 24 90 90 Org.nr. 972 417 858

Avdeling Statsforvaltningsavdelingen

Saksbehandler Elisabeth Marie Nohre 22 24 49 99

Kopi

Alver kommune Statsforvaltaren i Vestland Siv Henanger, Våganeset 36A, 5106 Øvre Ervik